## **Textverarbeitung – Basiswissen**

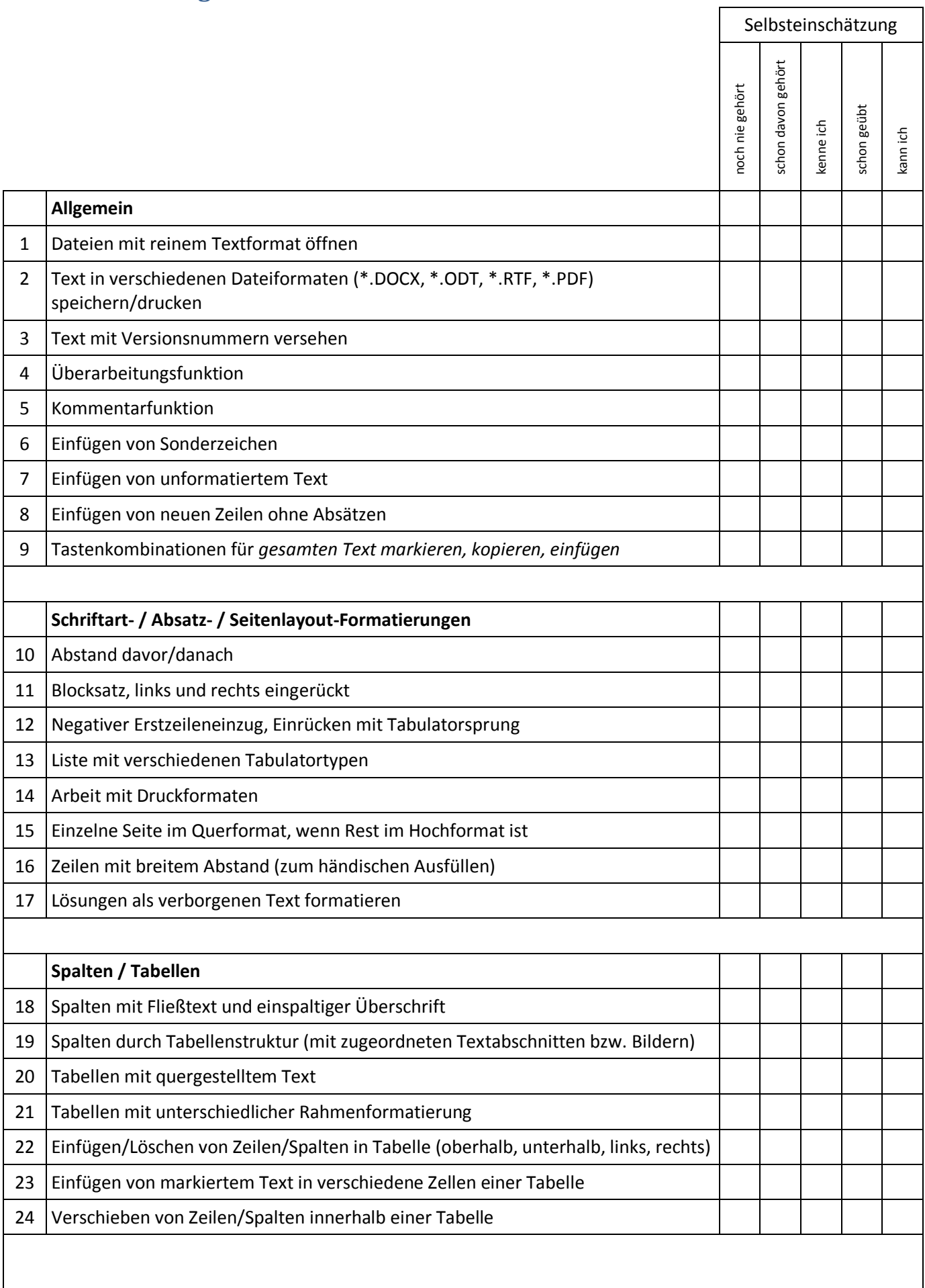

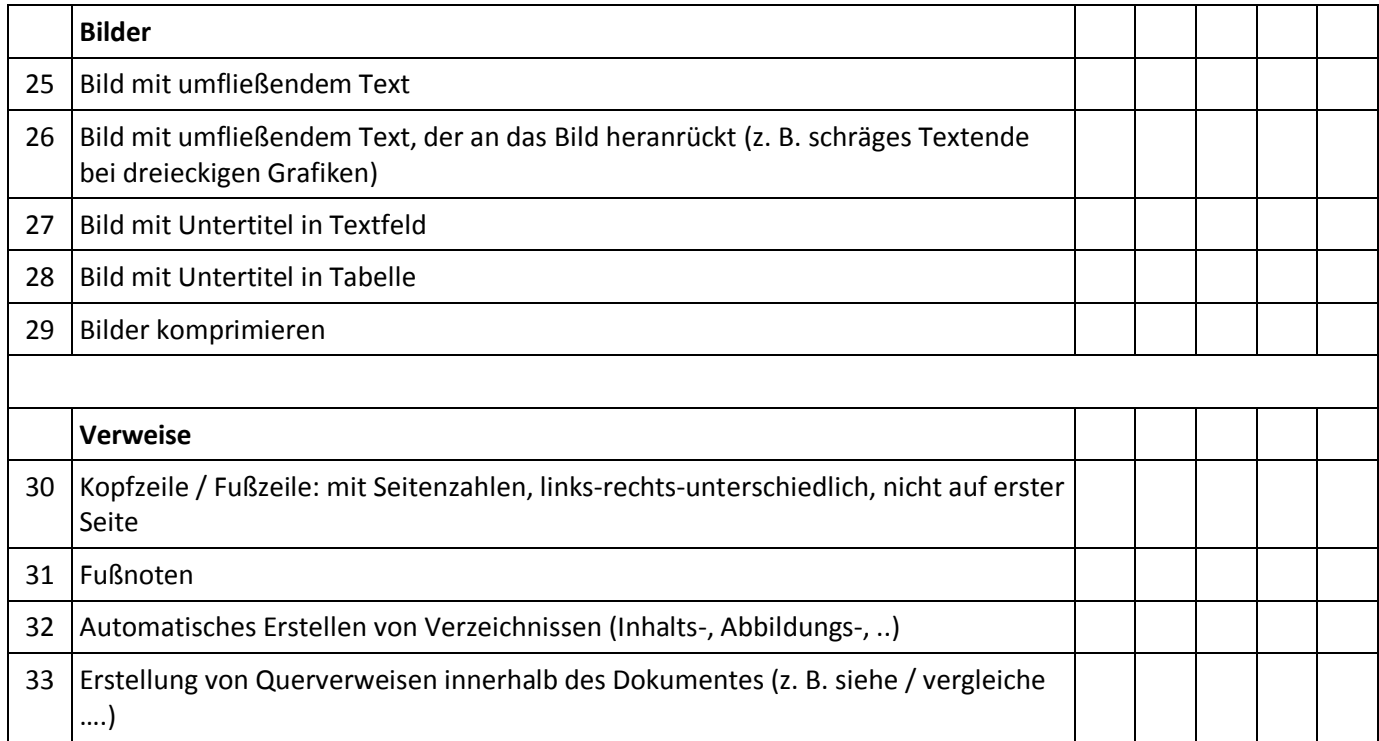